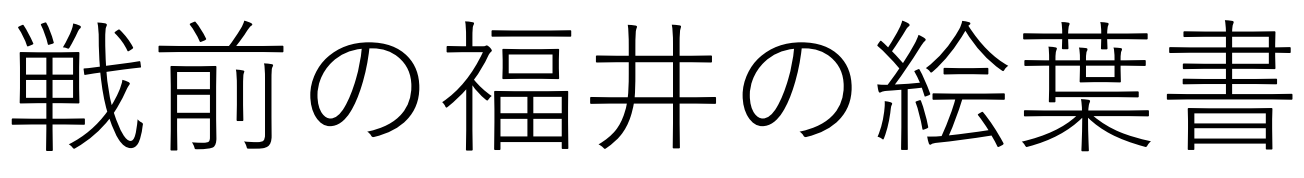

## ~「デジタルアーカイブ福井」を使ってみよう~

## はじめに

「デジタルアーカイブ福井」では、今年の 4 月から、福井県立図書館・若狭図書学習センター ・こども歴史文化館が所蔵する、明治後期~昭和前期に福井県内で撮影・販売された絵葉書を インターネット公開しています。

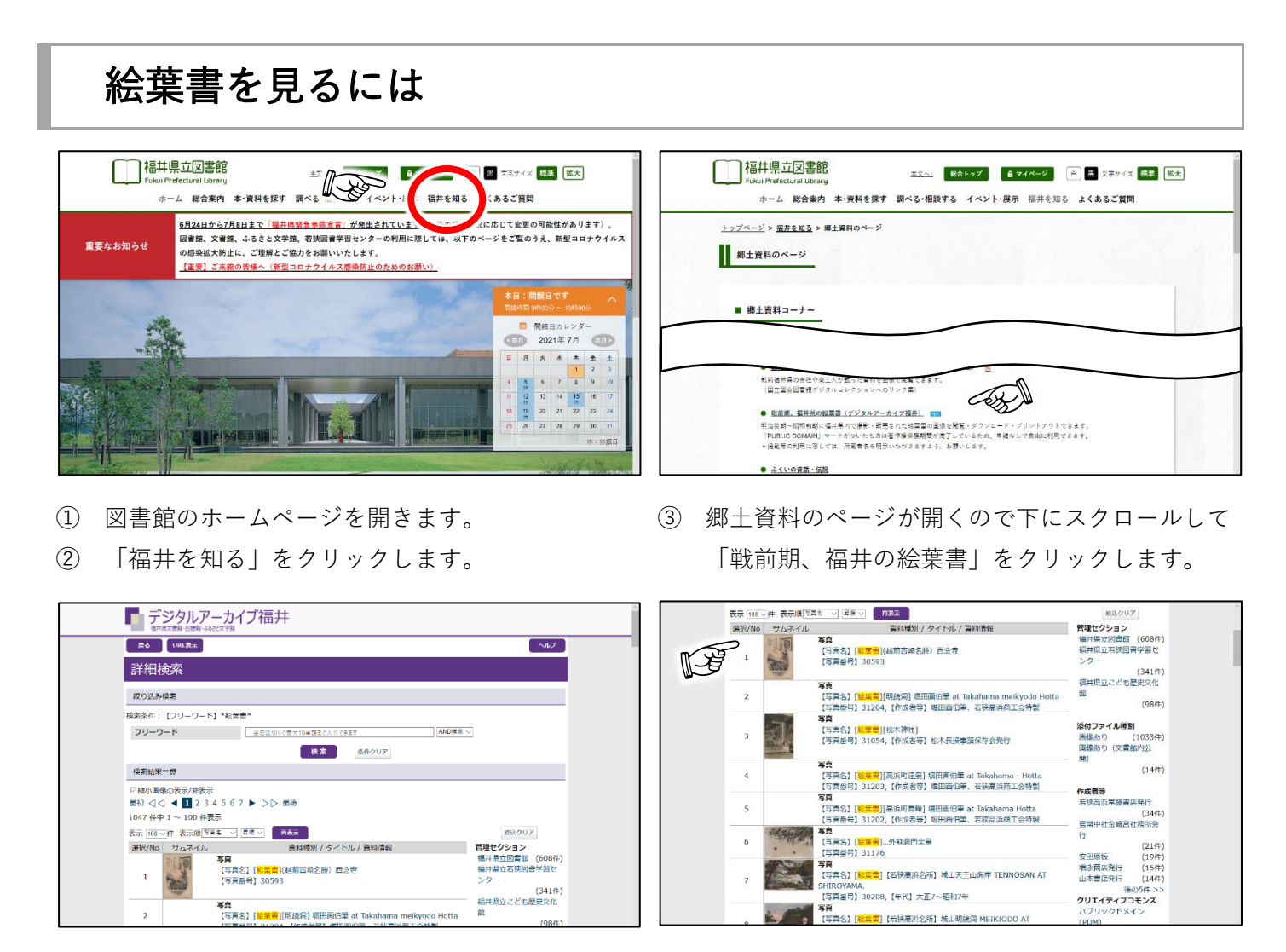

④ 「デジタルアーカイブ福井」の絵葉書のページが ⑤ サムネイル(縮小画像)をクリックすると画像ペ 開きます。 ージが開きます。

(サムネイルがないものは文書館で閲覧可能です。)

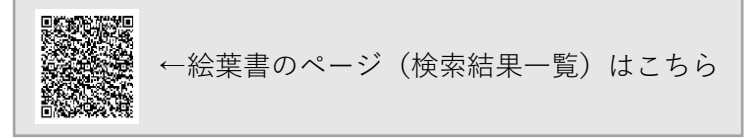

## 絵葉書を保存するには

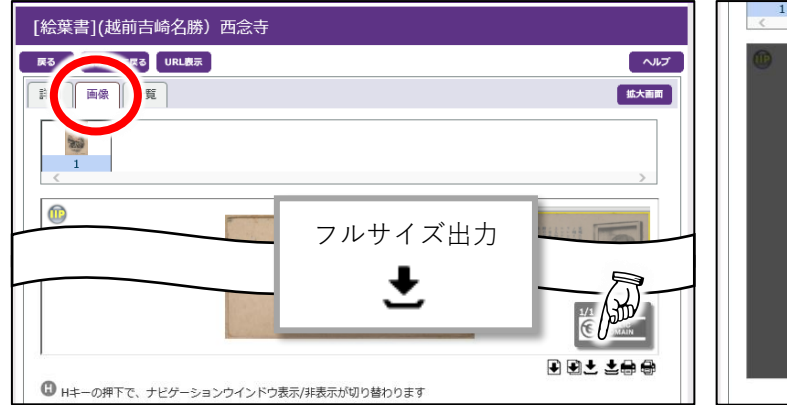

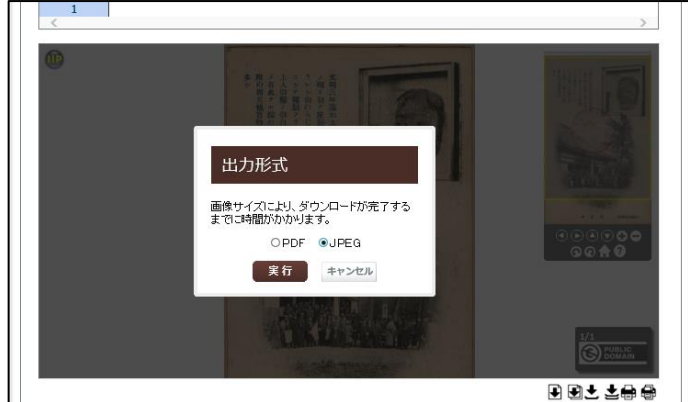

「JPEG」形式を選択して「実行」をクリックする

と、画像を保存することができます。

① 画像画面の右下にあるアイコンをクリックする と、「出力形式」の画面が表示されます。

## 絵葉書を利用するには

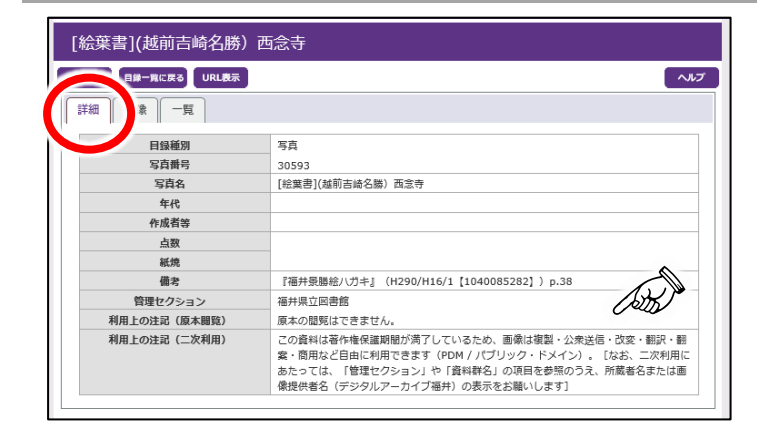

保存した画像の利用条件は、画像画面の右下 のマークや、詳細画面の「利用上の注記(二 次利用)」を確認してください。 パブリック・ドメインの場合は自由に利用可 能、「CC-BY」など CC ライセンスの場合は 条件付きで利用可能です。

著作権のないもの、著作権 の保護期間を過ぎたもの

は、社会の公共財産となり、誰でも自由に利 用することができます。これを「パブリック・ ドメイン」といい、そのことを示すマークを 「パブリック・ドメイン・マーク(PDM)」 といいます。

**O** PUBLIC

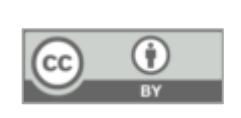

Ð

著作者(作者等)が認めた利 用方法に従えば、誰でも利

用することができるものには、「クリエイティ ブ・コモンズ・ライセンス(CC ライセンス)」 のマークがついています。そのひとつ「CC-BY」は、クレジット(著作者名等)を明記す れば自由に利用できるという表示です。